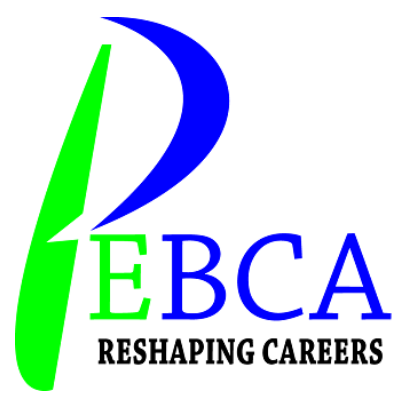

## **PEBCA ACADEMY OF PROFESSIONAL EDUCATION**

## **AND BUSINESS COALITION**

**RAWALAKOT**

## **COURSE CONTENTS OUTLINE**

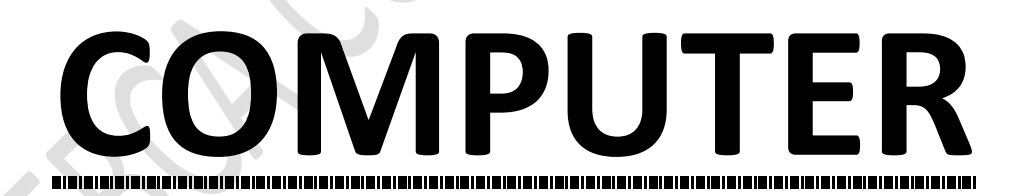

**ADVANCE** 

**COURSE**

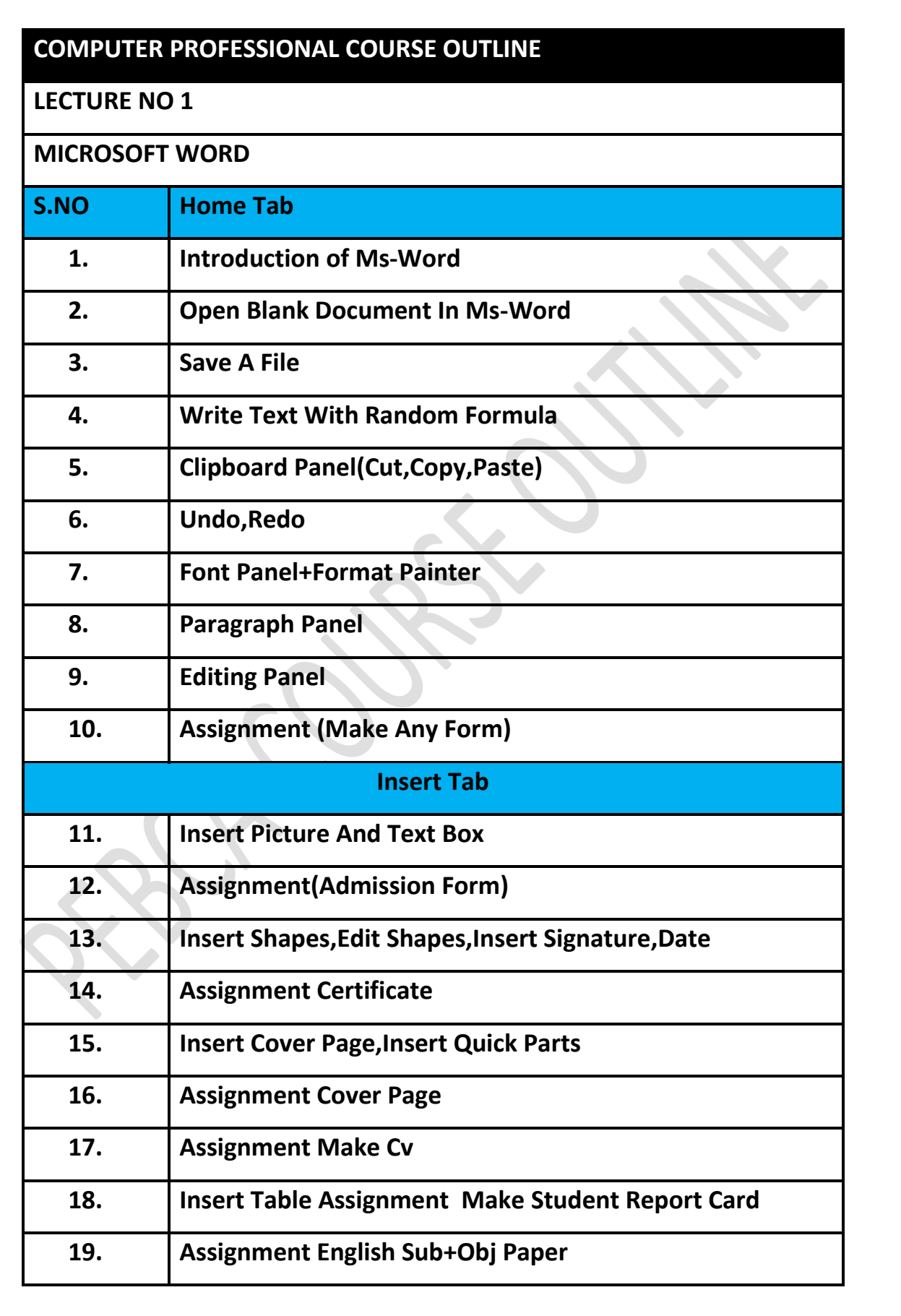

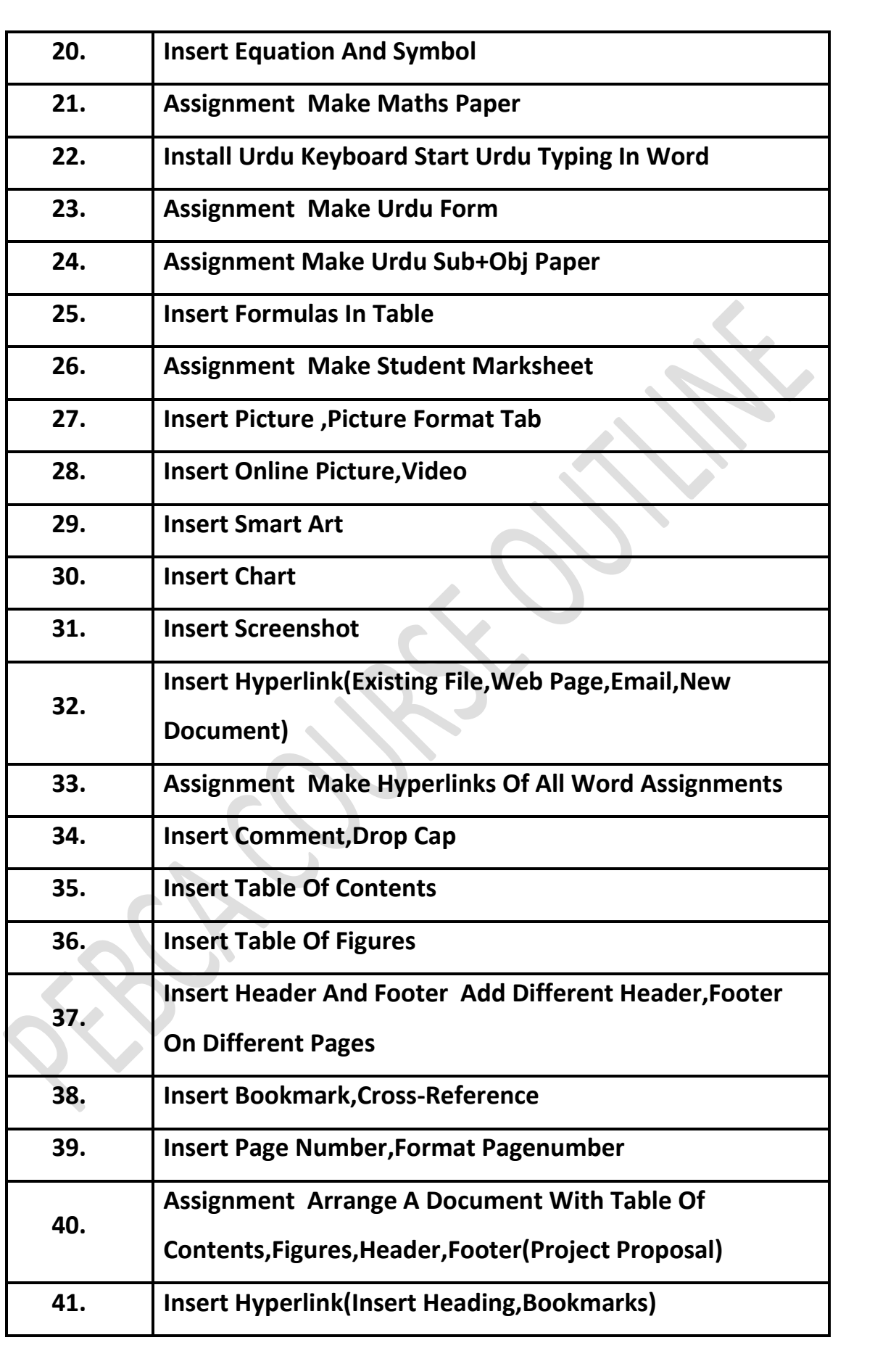

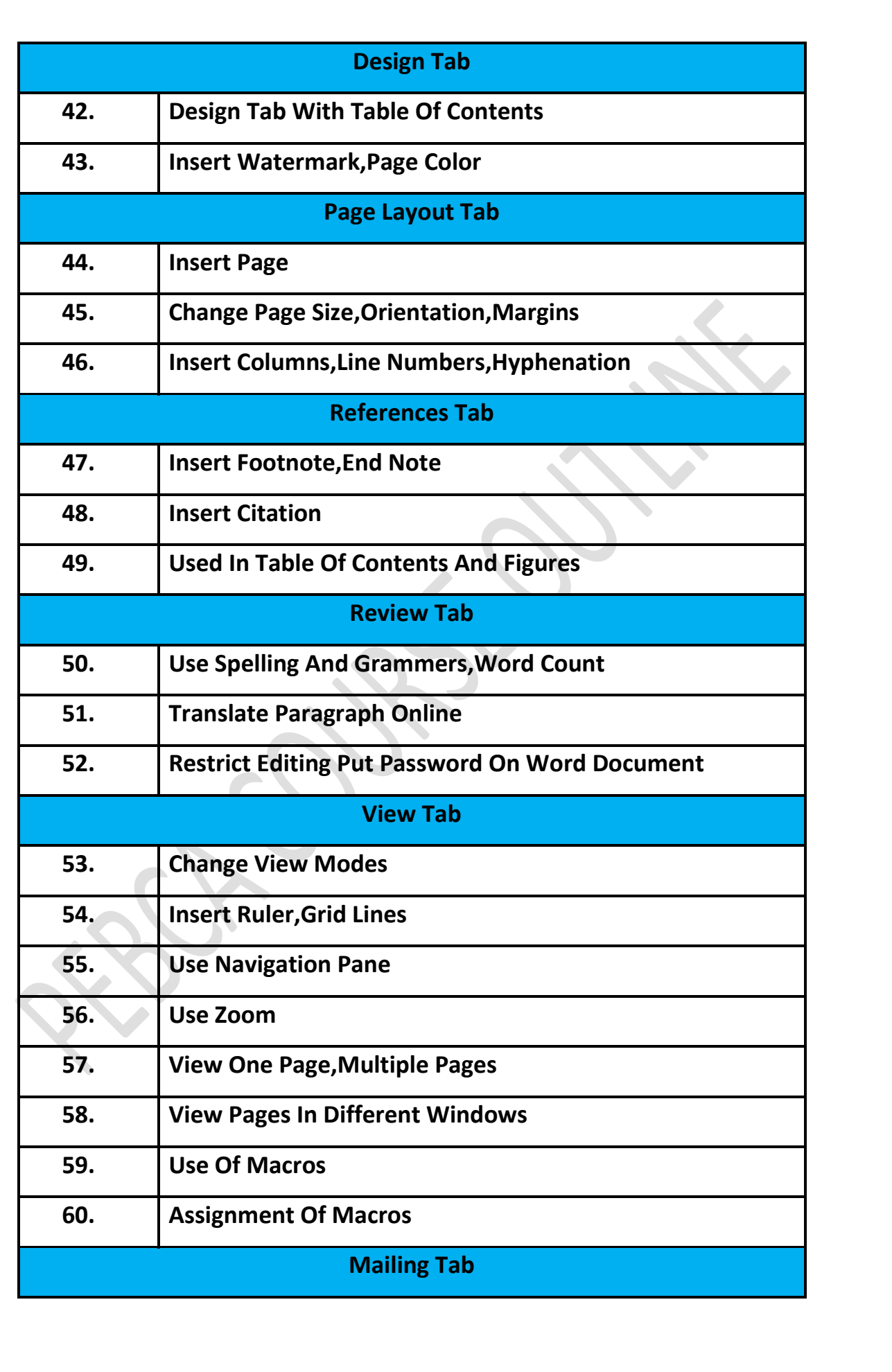

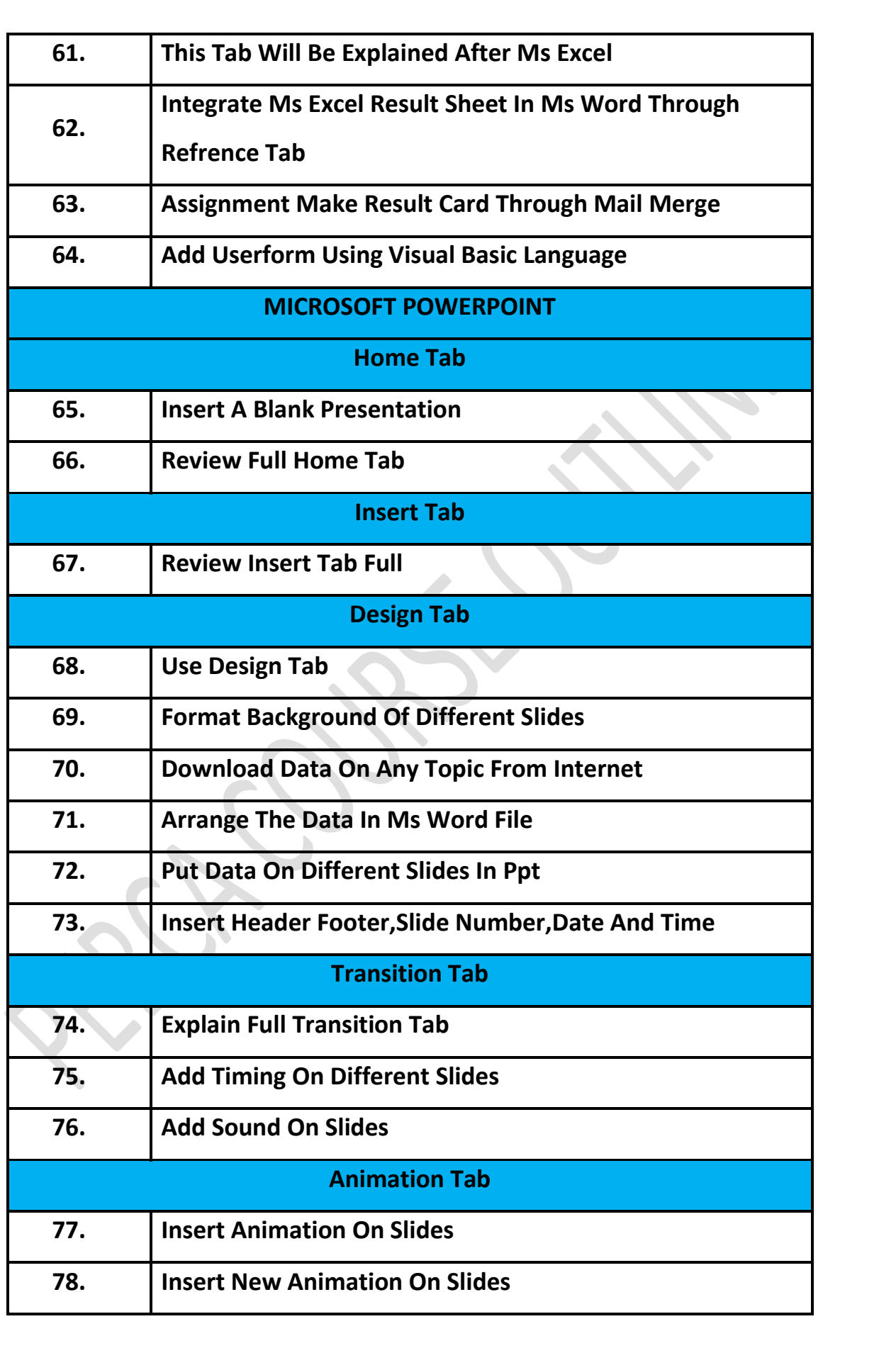

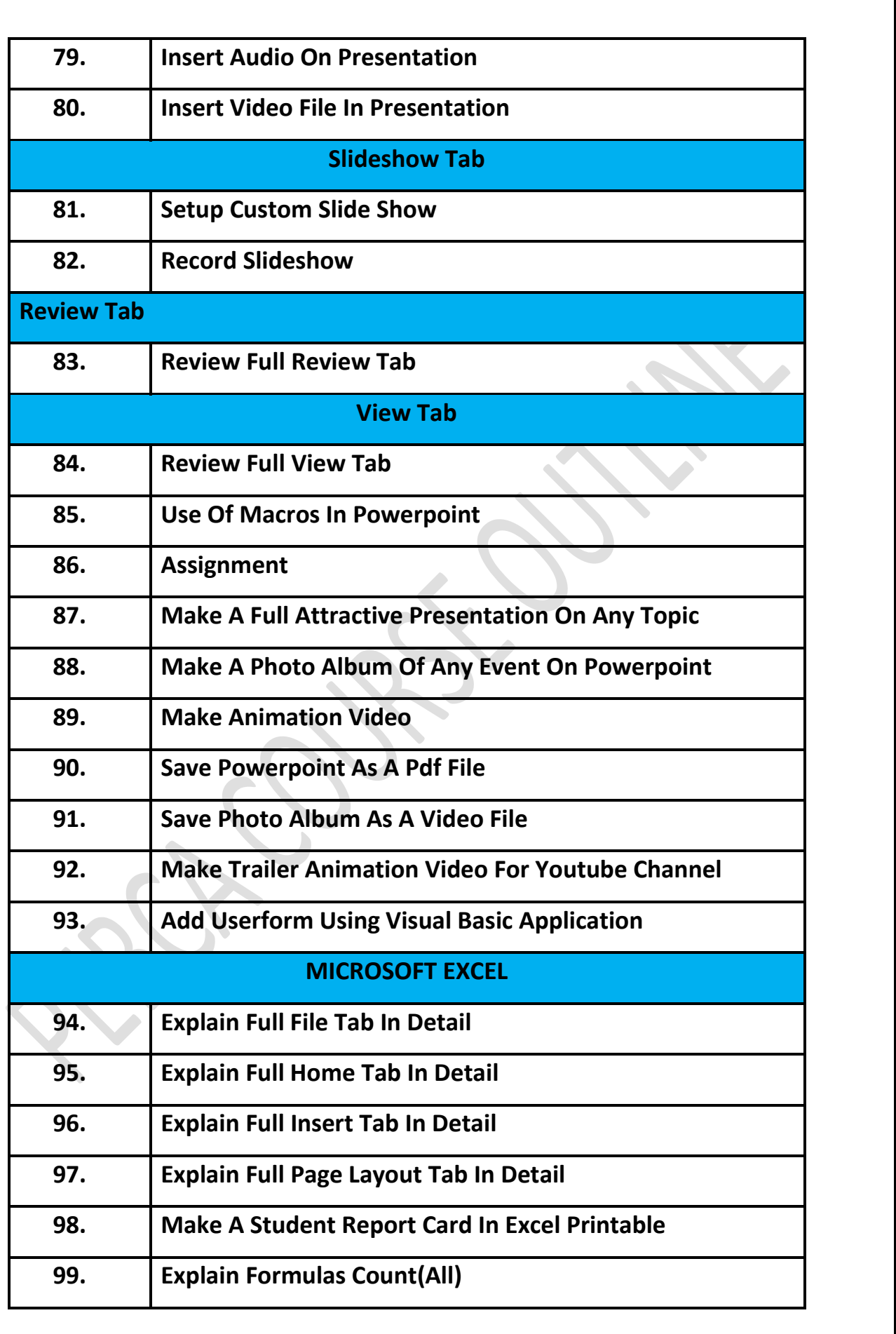

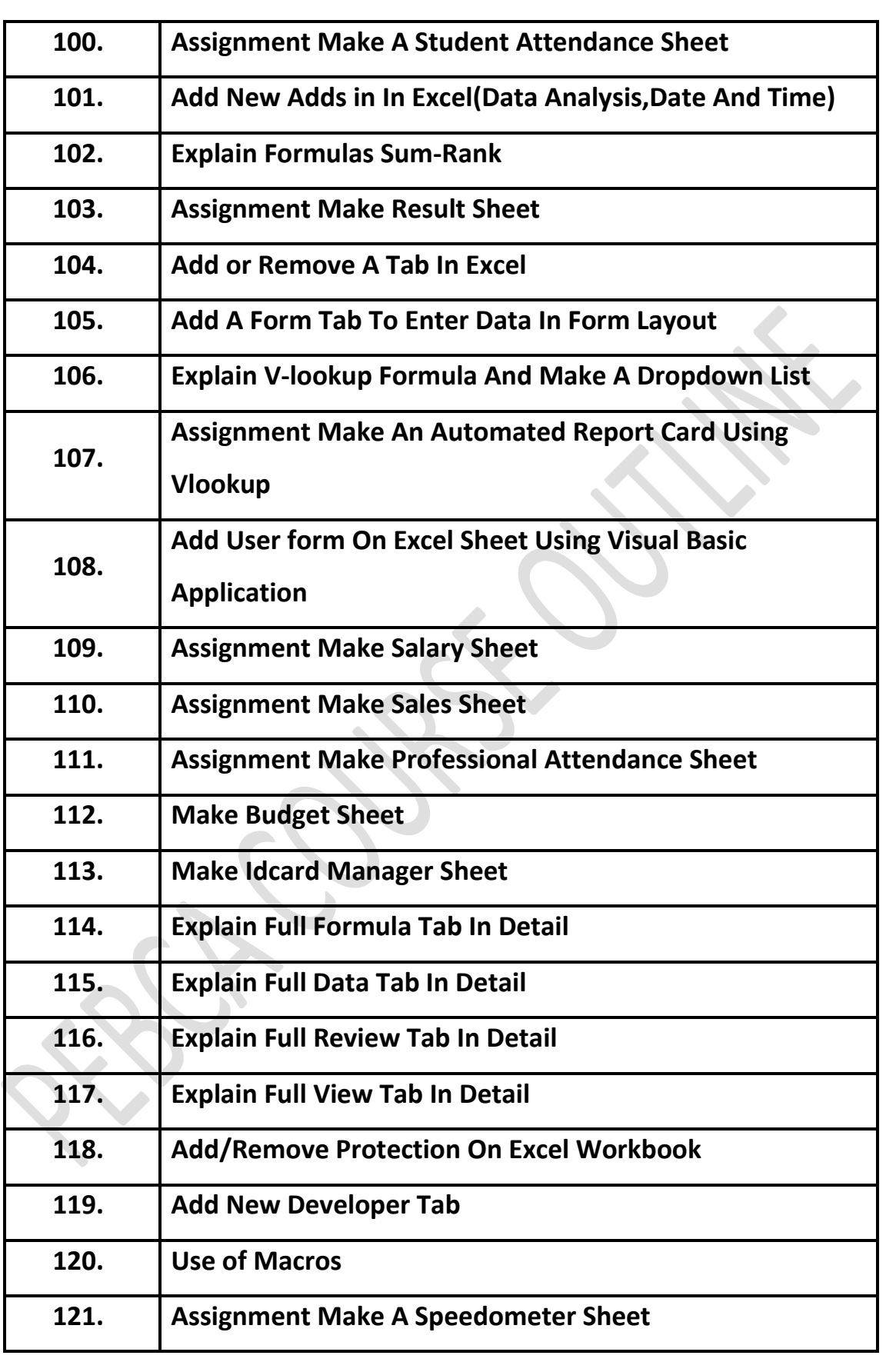

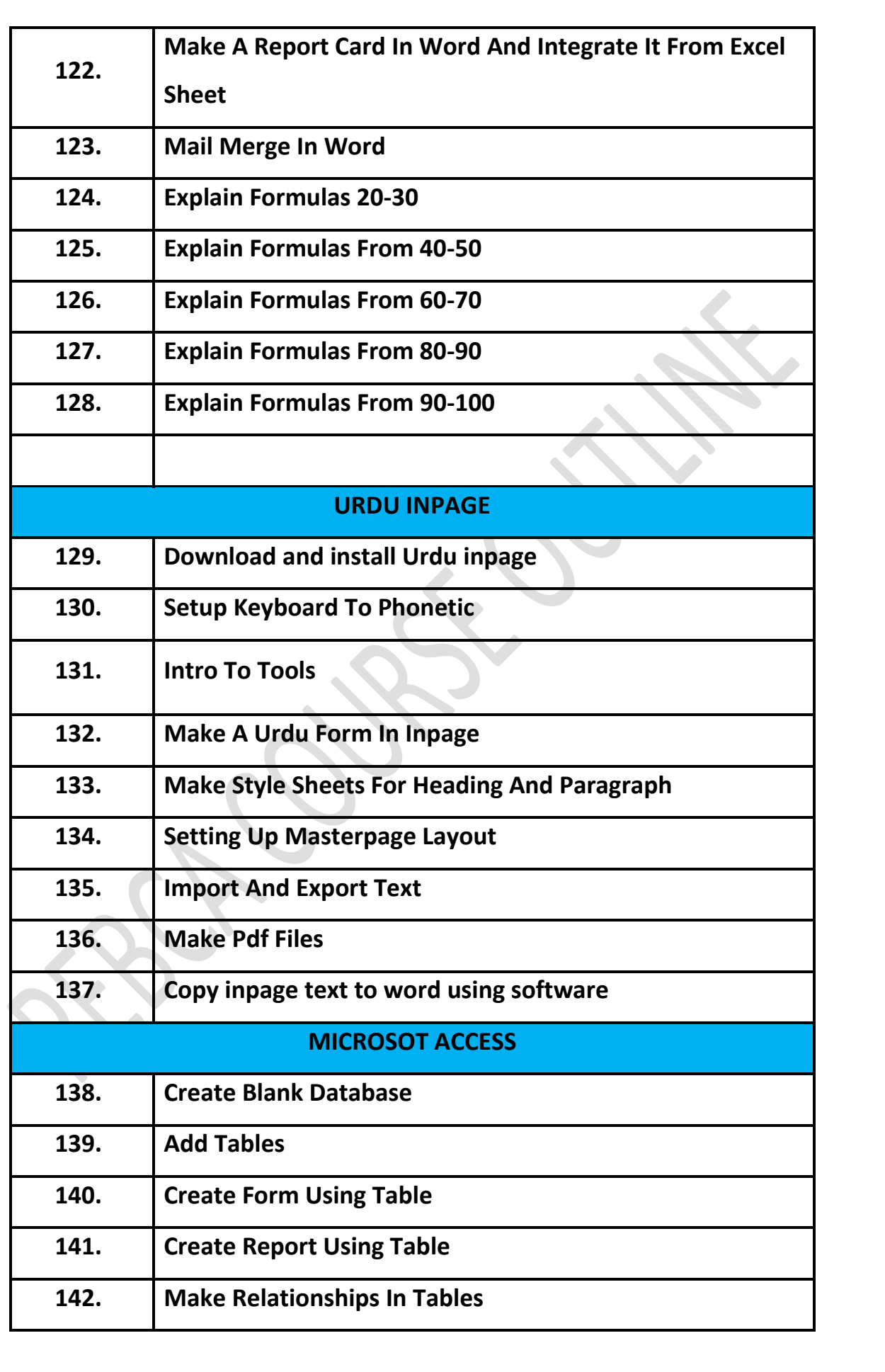

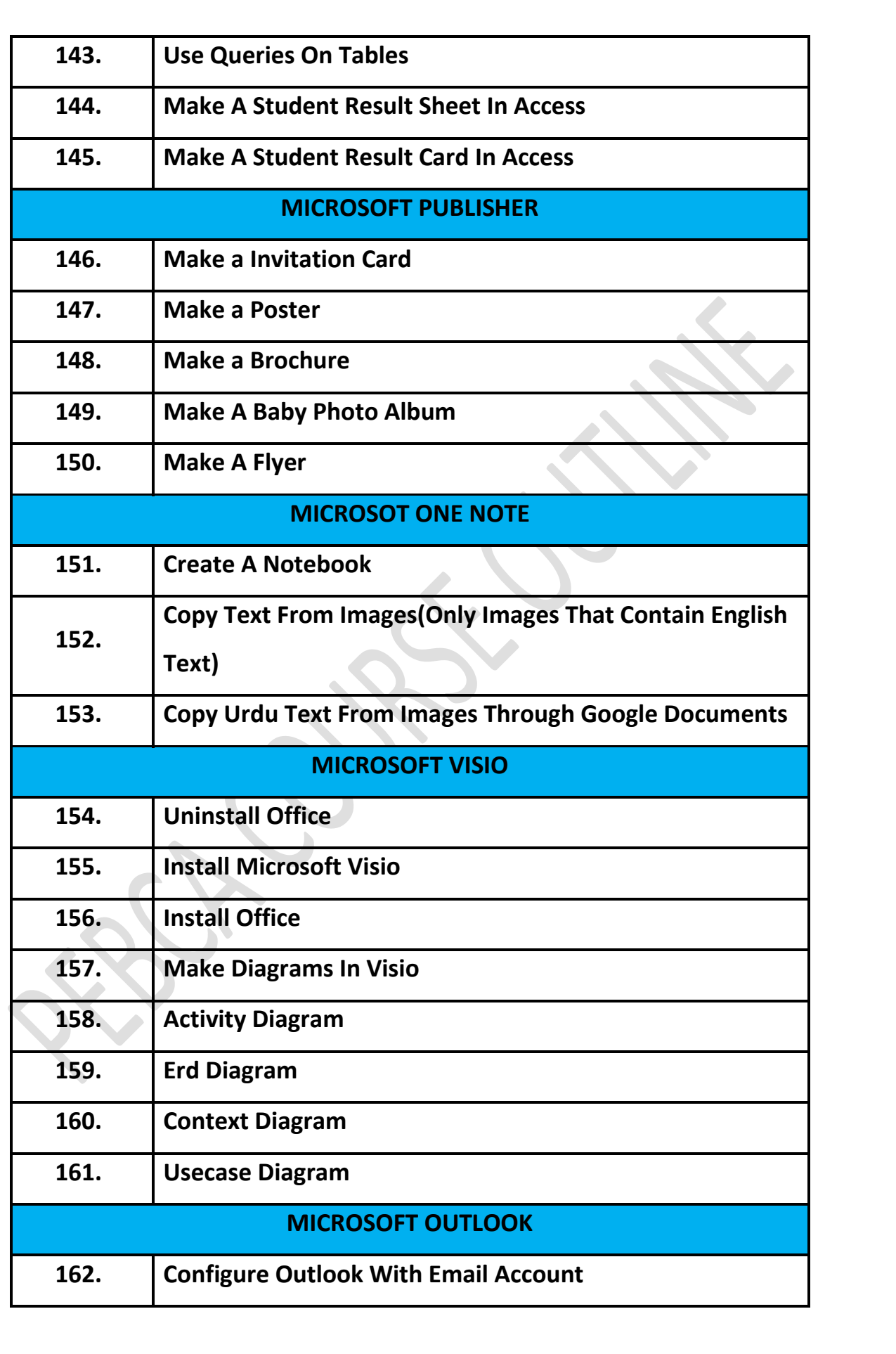

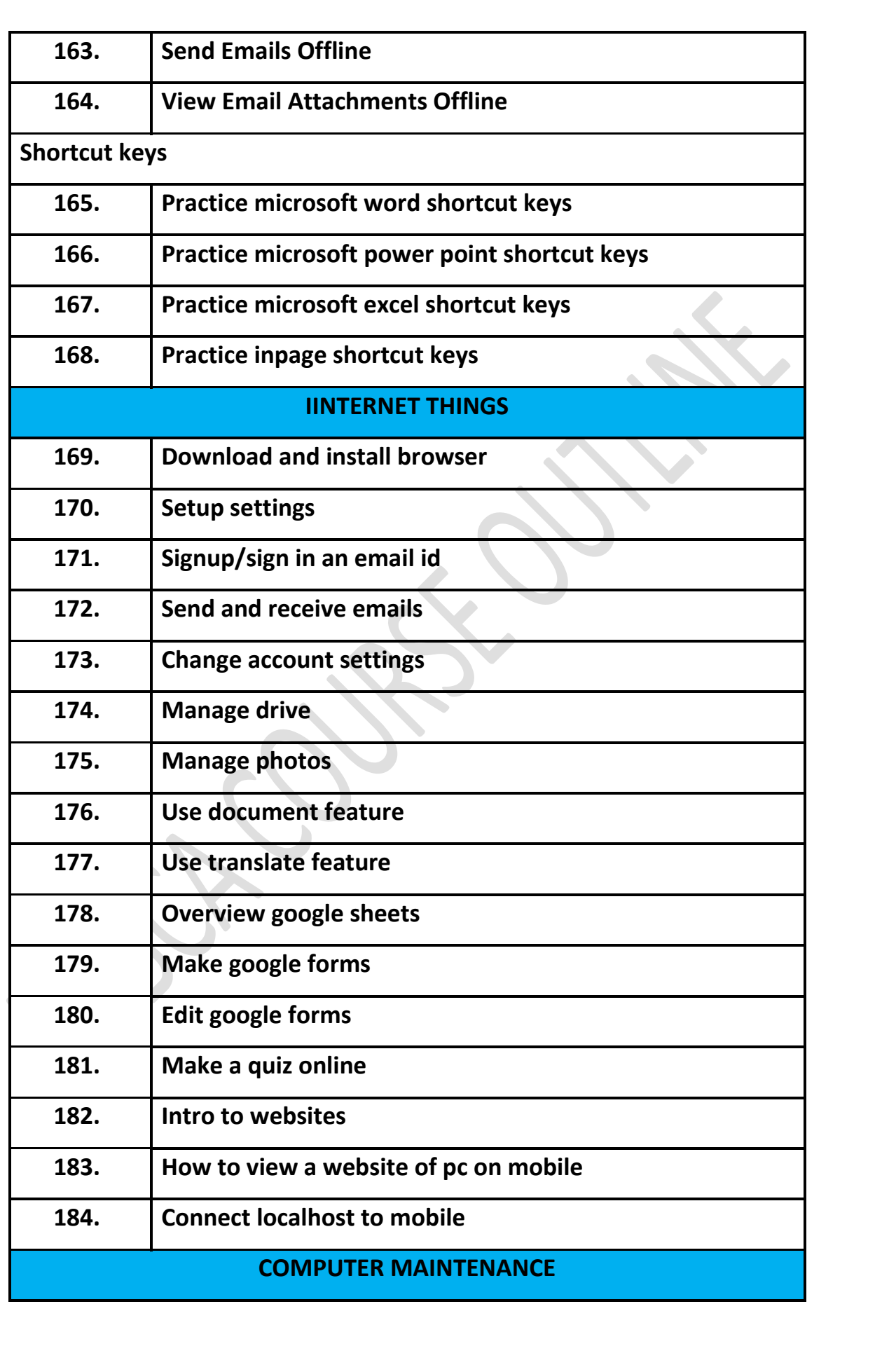

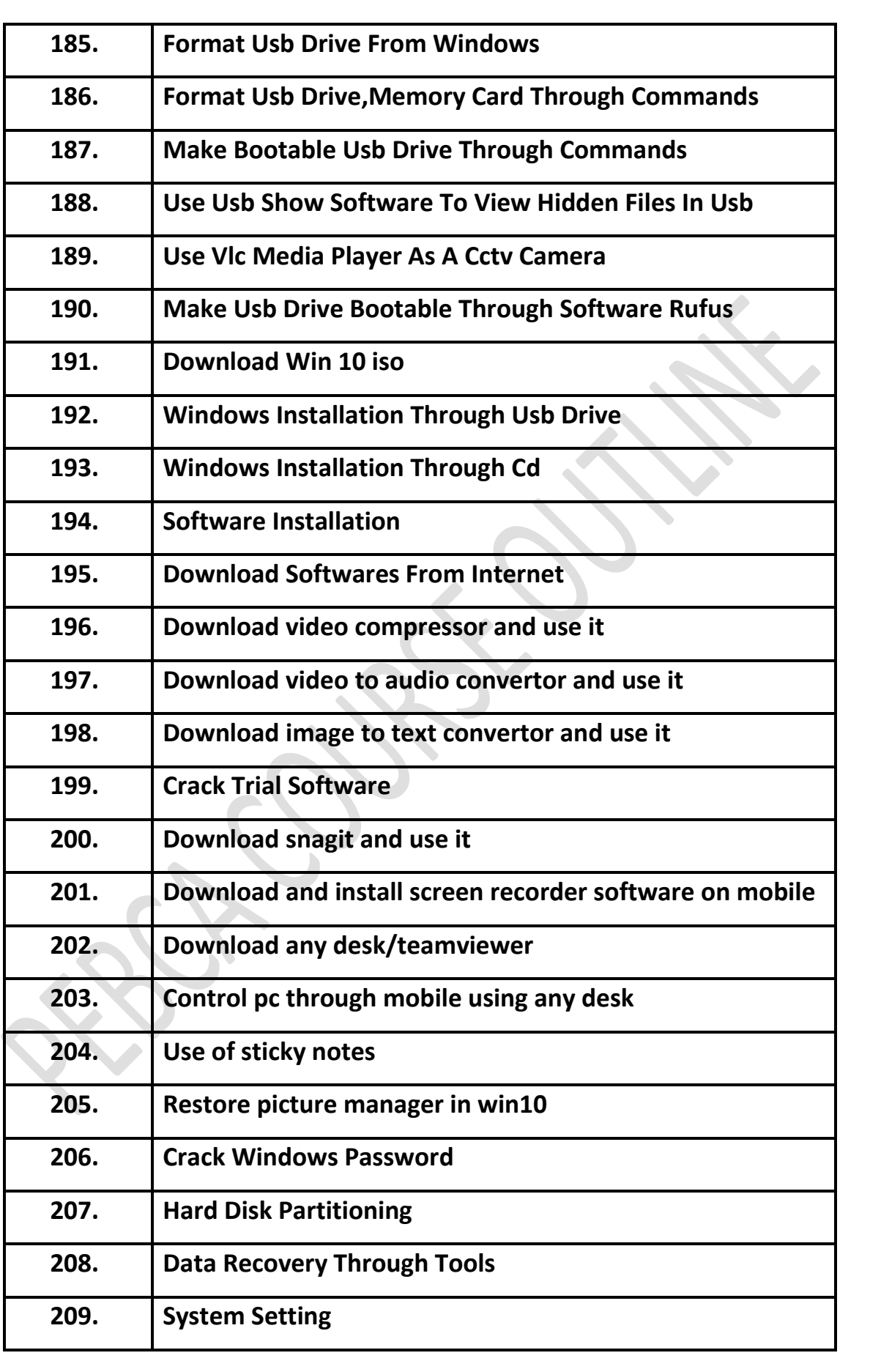

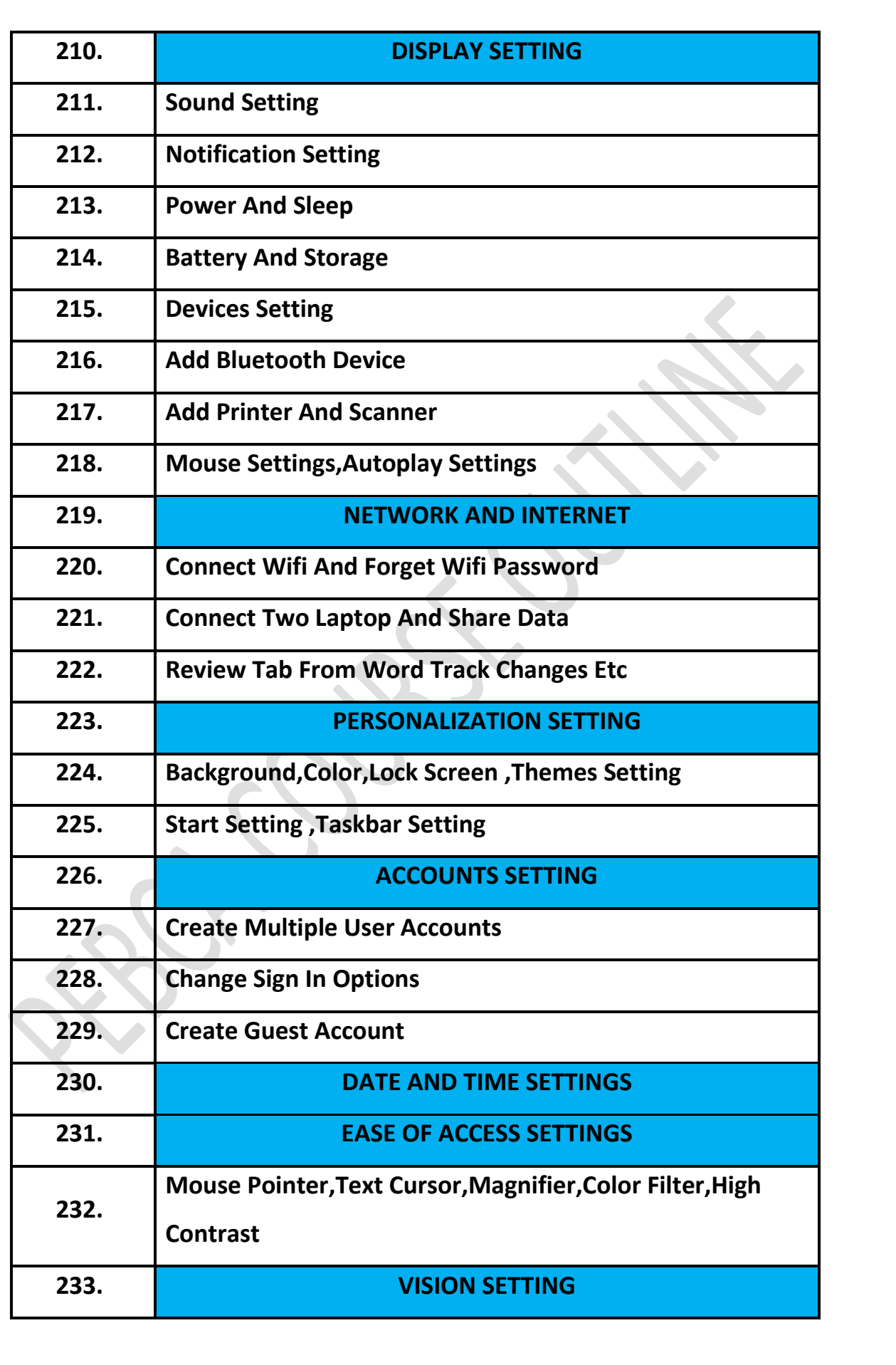

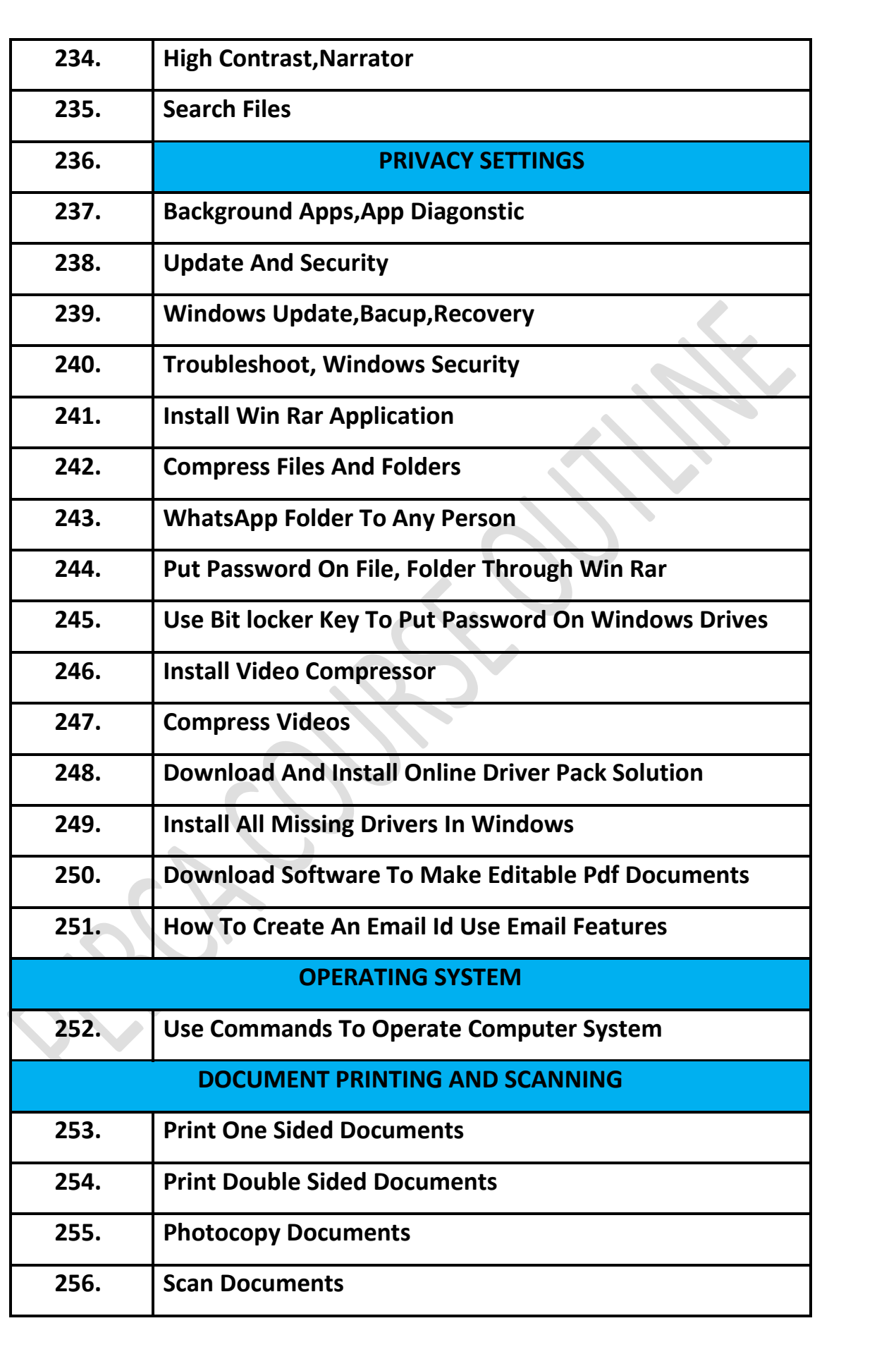

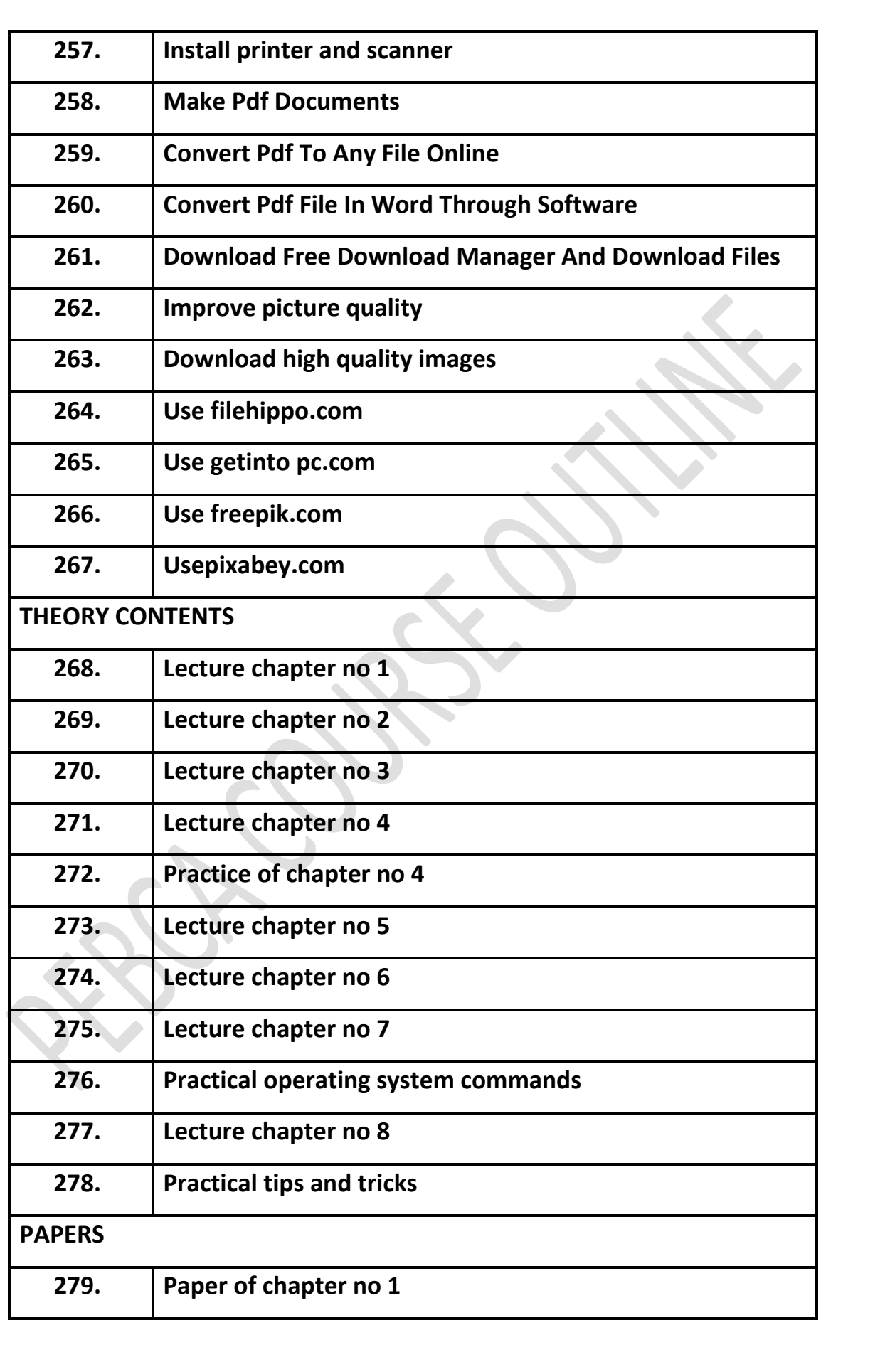

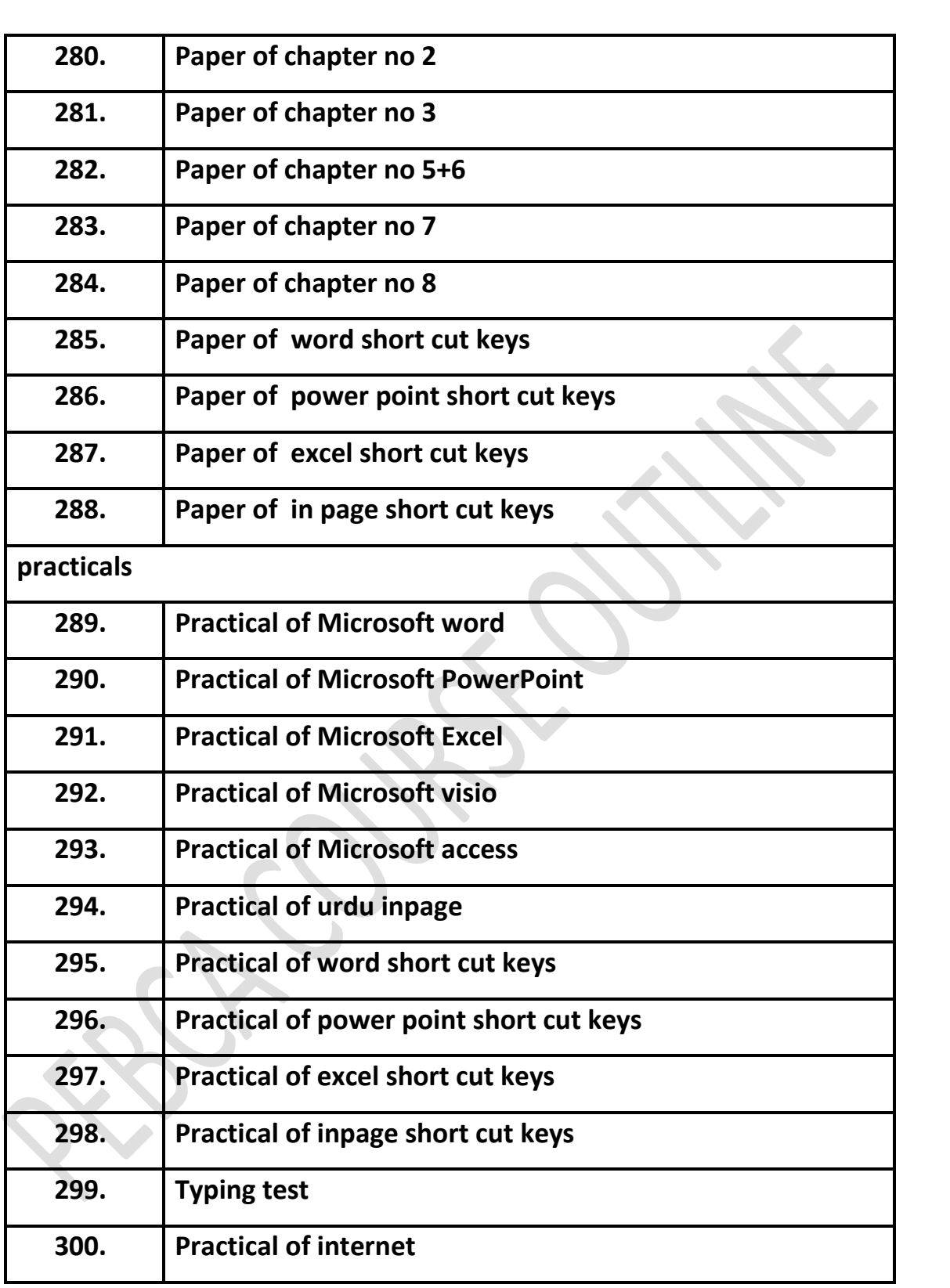